## **lpple Color 5lyleWriler Pro**

*di Andrea de Prisco*

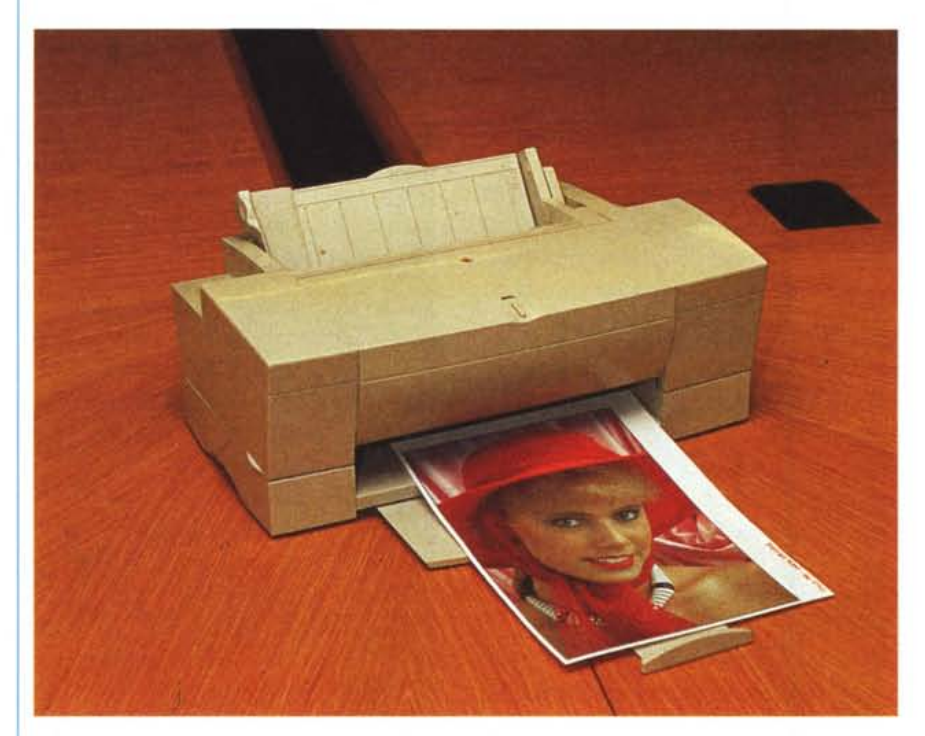

Novità anche nel campo delle stampanti Apple. La nuova stampante a colori a getto d'inchiostro per sistemi Macintosh si chiama Color StyleWriter Pro ed è in grado di offrire documenti a colori di qualità professionale a un prezzo molto competitivo: 1.250.000 lire (prezzo indicativo, IVA esclusa). È un prodotto indicato per la piccola azienda, per i professionisti e per l'ambiente domestico. Color StyleWriter Pro offre stampa di alta qualità, ottima resa del colore e una notevole versatilità. Grazie alla sua risoluzione di 360 punti per pollice, la stampante è in grado di riprodurre con una qualità superiore del 44% rispetto ai 300 dpi standard.

Tramite ColorSync (vedi riquadro) è possibile effettuare la taratura del colore assicurando la corrispondenza tra le immagini a colori visualizzate sul monitor del computer e l'output della stampante. Tre le modalità di stampa offerte da ColorSync: fotografica. grafica commerciale o colori speciali.

L'impiego di cartucce separate per i vari colori riducono sensibilmente i costi di stampa.

Diversamente dal passato, quando l'uso di una cartuccia unica per tutti i colori portava a un grande spreco di inchiostro, la scelta effettuata per Color StyleWriter Pro consente la sostituzione del solo colore esaurito mantenendo gli altri. AII'ottimizzazione dei costi contribuiscono anche l'uso di carta comune e un'opzione di stampa in modo bozza che utilizza una minore quantità di inchiostro. Per risultati di maggiore qualità o ulteriore flessibilità di impiego è possibile usare anche altri tipi di supporto, per esempio lucidi per proiezione. Color StyleWriter Pro stampa fino a due pagine per minuto in monocromatico e mezza pagina al minuto a colori.

Color StyleWriter Pro Apple contiene 64 font TrueType e consente la condivisione della stampante e il controllo dell'accesso via password per mezzo del software Color-Share. La stampante, dal peso inferiore a cinque chili, è in grado di funzionare con qualsiasi personal computer Apple Macintosh che supporta il colore con almeno quattro Mbyte di RAM, un disco rigido e System 7 o successivo. All'alimentazione della carta provvede un vassoio da 100 fogli in grado di contenere fino a 15 buste.

*Quattro cartucce separate per* i*colori di stampa.*

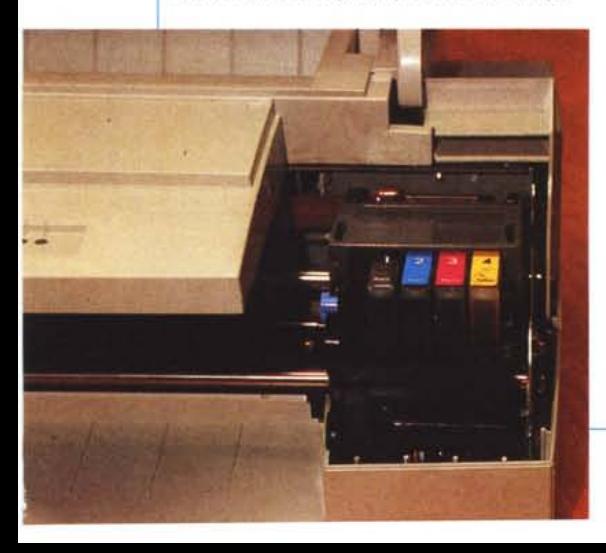

## **lpple, Kodak e ColorSyne**

La ben nota Eastman Kodak Company ha adottato il formato ColorSync Device Profile di Apple come standard dei prodotti Kodak di gestione del colore, attualmente concessi in licenza tra gli altri a Sun Microsystems, Inc. e Microsoft Corporation. Co-10rSync Device Profile Format è una descrizione multipiattaforma e indipendente da qualsiasi dispositivo periferico a colori (scanner, monitor, stampanti, pellicolatricil, che consente a sistemi Macintosh, UNIX e Windows l'accesso alle funzionalità di gestione del colore della periferica stessa. Allo scopo di far progredire ulteriormente lo sviluppo dei profili ColorSync e le estensioni dello standard, Apple e Kodak hanno formato un comitato direttivo ColorSync Profile Format comprendente i più importanti produttori di sistemi operativi e fornitori di moduli di corrispondenza di colore.

Fino a oggi ammontano a 32 gli sviluppatori hardware e software che hanno esaminato e arricchito con raccomandazioni le specifiche di ColorSync. FOGRA, associazione editoriale con sede in Germania, ha recentemente adottato le specifiche nella forma attualmente definita da Apple.